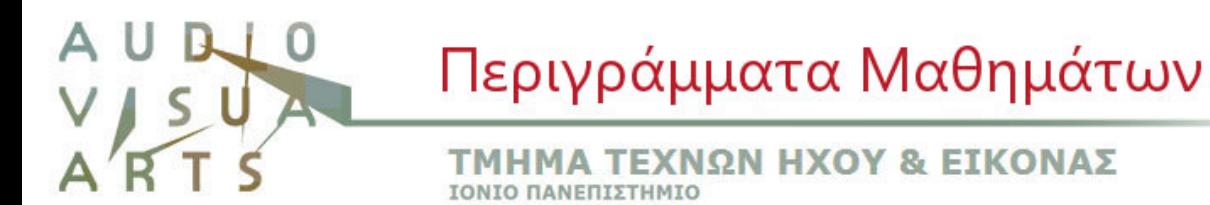

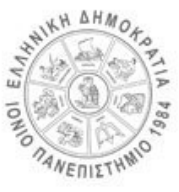

# **ΠΕΡΙΓΡΑΜΜΑ ΜΑΘΗΜΑΤΟΣ**

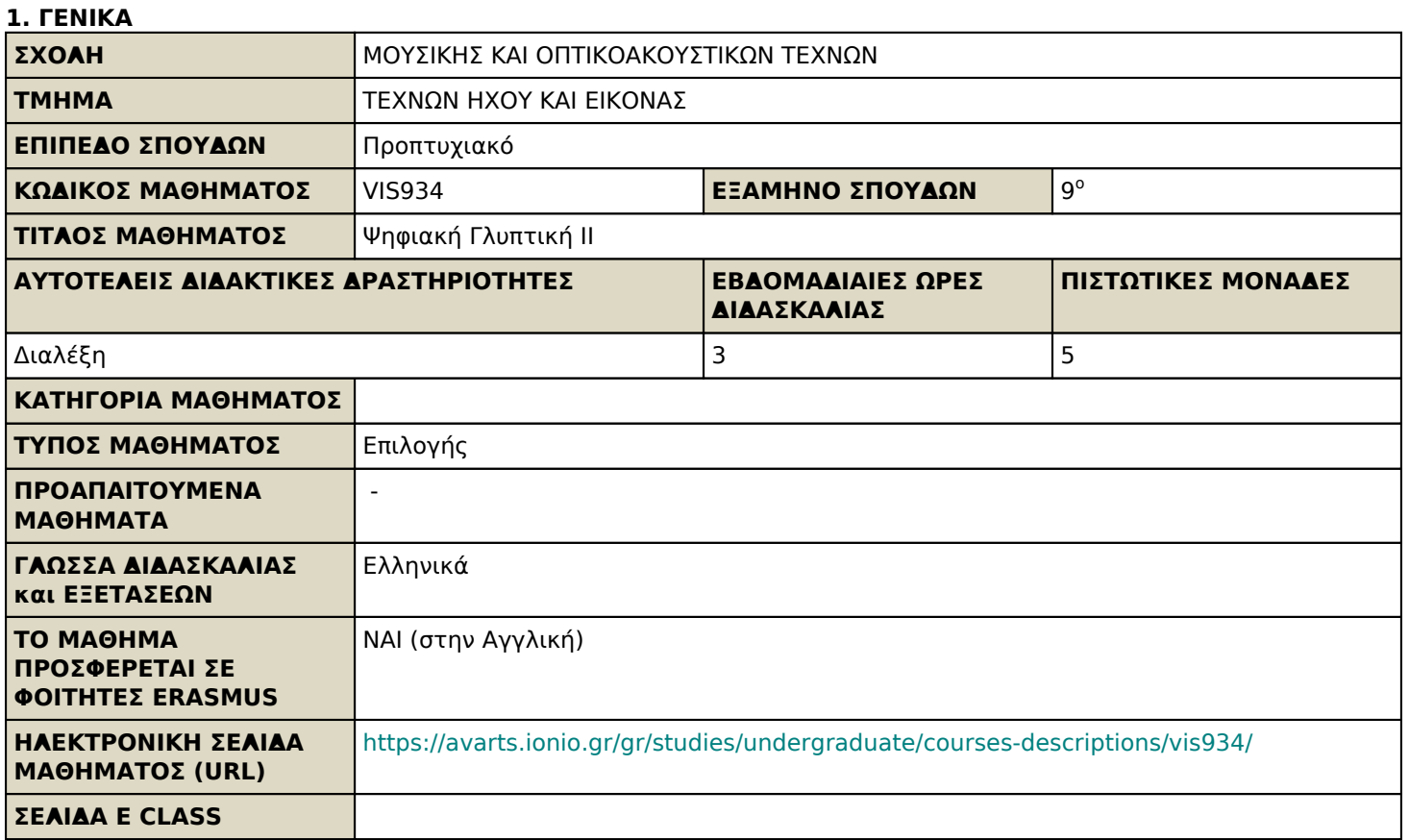

# **2. ΜΑΘΗΣΙΑΚΑ ΑΠΟΤΕΛΕΣΜΑΤΑ**

**Μαθησιακά Αποτελέσματα**

**Από την από-υλοποίηση στην υλοποίηση.**

## **Από το άυλο στο υλικό.**

Ο βασικός στόχος του μαθήματος είναι η κατανόηση του χώρου και της φόρμας μέσα από την εικαστική οπτική της σύγχρονης γλυπτικής.

Τα μαθήματα ξεκινούν (αναπτύσσονται) με αφετηρία το ολοκληρωμένο τρισδιάστατο ψηφιακό έργο (Ψηφιακή Γλυπτική I ) των φοιτητών/τριών. Στη συνέχεια με μια σειρά από δημιουργικές ασκήσεις καλύπτεται, αναλύεται ένα ευρύ φάσμα από τεχνικές και μέθοδοι υλοποίησης του άυλου ψηφιακού γλυπτικού έργου. Διερευνώνται τα αισθητικά και τεχνικά όρια της όλης διαδικασίας, αξιολογούνται τα προβλήματα και βρίσκονται οι βέλτιστες λύσεις. Η όλη μαθησιακή διαδικασία, ολοκληρώνεται με την υλοποίηση του ψηφιακού γλυπτικού έργου και την παρουσίαση των τελικών (υλικών) έργων.

- Χρησιμοποιώντας δημιουργικά τις δυνατότητες της ψηφιακής τεχνολογίας στη γλυπτική, οι φοιτητές/τριες εξοικειωμένοι/ες πλέον με αυτήν καλούνται στη συνέχεια να μελετήσουν και να διερευνήσουν τους μηχανισμούς μετατροπής ψηφιακών μοντέλων σε αναλογικά, δηλαδή το πώς ένα «άυλο» ψηφιακό γλυπτικό έργο θα αποκτήσει υλική υπόσταση.
- Με αφετηρία το ολοκληρωμένο τρισδιάστατο ψηφιακό έργο (Ψηφιακή Γλυπτική I) των φοιτητών/τριών, με μια σειρά από δημιουργικές ασκήσεις καλύπτεται, αναλύεται ένα ευρύ φάσμα από τεχνικές και μέθοδοι υλοποίησης του άυλου ψηφιακού γλυπτικού έργου. Διερευνώνται τα αισθητικά και τεχνικά όρια της όλης διαδικασίας, αξιολογούνται τα προβλήματα και βρίσκονται οι βέλτιστες λύσεις. Η όλη μαθησιακή διαδικασία, ολοκληρώνεται με την υλοποίηση του ψηφιακού γλυπτικού έργου και την παρουσίαση των τελικών (υλικών) έργων.
- Χρήση τεχνικών μετατροπής ψηφιακών μοντέλων σε αναλογικά. Σειρά με δημιουργικές ασκήσεις, απλές τεχνικές υλοποίησης (εισαγωγή στη χρήση εξειδικευμένου λογισμικού). Σειρά με δημιουργικές ασκήσεις, τεχνικές υλοποίησης σε προσιτά υλικά πολυστερίνη, χαρτόνι, χαρτοπολτός κ.λπ. Δισδιάστατα αναπτύγματα

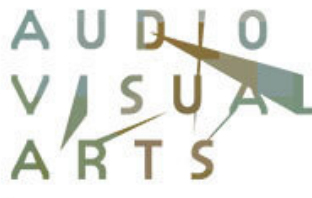

**NETILET** 

**ΤΜΗΜΑ ΤΕΧΝΩΝ ΗΧΟΥ & ΕΙΚΟΝΑΣ** ΤΟΝΤΟ ΠΑΝΕΠΤΣΤΗΜΤΟ

από τρισδιάστατα μοντέλα (κοπή συμβατική, με cnc laser, και άλλες τεχνικές), προβλήματα και λύσεις. Δισδιάστατα αναπτύγματα από τρισδιάστατα μοντέλα, όρια και τεχνικές συναρμογής, εισαγωγή στην χρήση εξειδικευμένου λογισμικού. Σχεδιασμός, υλοποίηση ανάγλυφου με χρήση cnc τριών αξόνων και ολόγλυφου με cnc πέντε αξόνων (ρομποτικός βραχίονας), προβλήματα και λύσεις. Τρισδιάστατες εκτυπώσεις, όρια και τεχνικές (εισαγωγή στη χρήση εξειδικευμένου λογισμικού).Τρισδιάστατες εκτυπώσεις, εφαρμογή και λύσεις. Μικτές τεχνικές. Προσαρμογή του έργου στα πραγματικά δεδομένα υλοποίησης (αισθητικά, τεχνικά προβλήματα και λύσεις). Τελικός σχεδιασμός και υλοποίηση τελικού γλυπτικού έργου Υλοποίηση τελικού γλυπτικού έργου.

- Μέσα από όλη αυτήν τη μαθησιακή πορεία οι φοιτητές/τριες εξοικειώνονται και κατακτούν τα νέα μέσα στον χώρο της γλυπτικής (χρήση εξειδικευμένων λογισμικών, τρισδιάστατων εκτυπωτών και σαρωτών, cncκ.λ.π.), αποκτούν τις κατάλληλες δεξιότητες και εμπειρία, διευρύνουν τους ορίζοντες τους τόσο αισθητικά όσο και δημιουργικά και αποκτούν όλα τα αναγκαία εφόδια για να έχουν μια ολοκληρωμένη δημιουργική δυνατότητα και συνολική εποπτεία στο χώρο της σύγχρονης γλυπτικής.
- Ουσιαστικά η «Ψηφιακή Γλυπτική I & II» συνεπικουρεί με ρηξικέλευθες λύσεις και προσεγγίσεις την «Γλυπτική I & II».

Όλα τα μαθήματα της γλυπτικής είναι εργαστηριακά, είναι τρίωρα (3 ώρες/εβδομάδα) και απαιτούν περίπου ανάλογο χρόνο για εξάσκηση και μελέτη από τους φοιτητές/τριες.

## **Γενικές Ικανότητες**

- Λήψη αποφάσεων
- Αυτόνομη εργασία
- Ομαδική εργασία
- Προαγωγή της ελεύθερης, δημιουργικής και επαγωγικής σκέψης

#### **3. ΠΕΡΙΕΧΟΜΕΝΟ ΜΑΘΗΜΑΤΟΣ**

#### **Από την από-υλοποίηση στην υλοποίηση.**

#### **Από το άυλο στο υλικό.**

Χρησιμοποιώντας δημιουργικά τις δυνατότητες της ψηφιακής τεχνολογίας στη γλυπτική, οι φοιτητές/τριες εξοικειωμένοι/ες πλέον με αυτήν καλούνται στη συνέχεια να μελετήσουν και να διερευνήσουν τους μηχανισμούς μετατροπής ψηφιακών μοντέλων σε αναλογικά, δηλαδή το πώς ένα «άυλο» ψηφιακό γλυπτικό έργο θα αποκτήσει υλική υπόσταση

Τα μαθήματα ξεκινούν (αναπτύσσονται) με αφετηρία το ολοκληρωμένο τρισδιάστατο ψηφιακό έργο (Ψηφιακή Γλυπτική I ) των φοιτητών/τριών. Στη συνέχεια με μια σειρά από δημιουργικές ασκήσεις καλύπτεται, αναλύεται ένα ευρύ φάσμα από τεχνικές και μέθοδοι υλοποίησης του άυλου ψηφιακού γλυπτικού έργου. Διερευνώνται τα αισθητικά και τεχνικά όρια της όλης διαδικασίας, αξιολογούνται τα προβλήματα και βρίσκονται οι βέλτιστες λύσεις. Η όλη μαθησιακή διαδικασία, ολοκληρώνεται με την υλοποίηση του ψηφιακού γλυπτικού έργου και την παρουσίαση των τελικών (υλικών) έργων.

- 1. Εισαγωγή, ανάλυση και γνωριμία με το αντικείμενο του μαθήματος.
- 2. Χρήση τεχνικών μετατροπής ψηφιακών μοντέλων σε αναλογικά (θα χρησιμοποιηθούν τα ψηφιακά μοντέλα από το μάθημα Γλυπτική III)
- 3. Σειρά με δημιουργικές ασκήσεις, απλές τεχνικές υλοποίησης (εισαγωγή στη χρήση εξειδικευμένου λογισμικού).
- 4. Σειρά με δημιουργικές ασκήσεις, τεχνικές υλοποίησης σε προσιτά υλικά πολυστερίνη, χαρτόνι, χαρτοπολτός κ.λπ.
- 5. Δισδιάστατα αναπτύγματα από τρισδιάστατα μοντέλα (κοπή συμβατική, με cnc laser, πολύστροφο και άλλες τεχνικές), προβλήματα και λύσεις.
- 6. Δισδιάστατα αναπτύγματα από τρισδιάστατα μοντέλα, όρια και τεχνικές συναρμογής, εισαγωγή στην χρήση εξειδικευμένου λογισμικού.
- 7. Σχεδιασμός, υλοποίηση ανάγλυφου με χρήση cnc τριών αξόνων και ολόγλυφου με cnc πέντε αξόνων (ρομποτικός βραχίονας), προβλήματα και λύσεις.
- 8. Τρισδιάστατες εκτυπώσεις, όρια και τεχνικές (εισαγωγή στη χρήση εξειδικευμένου λογισμικού).
- 9. Τρισδιάστατες εκτυπώσεις, εφαρμογή και λύσεις. Μικτές τεχνικές.
- 10. Προσαρμογή του έργου στα πραγματικά δεδομένα υλοποίησης (αισθητικά, τεχνικά προβλήματα και λύσεις)
- 11. Τελικός σχεδιασμός γλυπτικού έργου.
- 12. Υλοποίηση τελικού γλυπτικού έργου.
- 13. Παρουσίαση τελικών έργων.

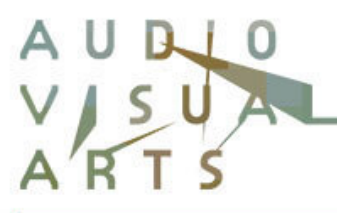

ΤΜΗΜΑ ΤΕΧΝΩΝ ΗΧΟΥ & ΕΙΚΟΝΑΣ ΙΟΝΙΟ ΠΑΝΕΠΙΣΤΗΜΙΟ

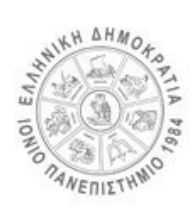

# **4. ΔΙΔΑΚΤΙΚΕΣ και ΜΑΘΗΣΙΑΚΕΣ ΜΕΘΟΔΟΙ - ΑΞΙΟΛΟΓΗΣΗ**

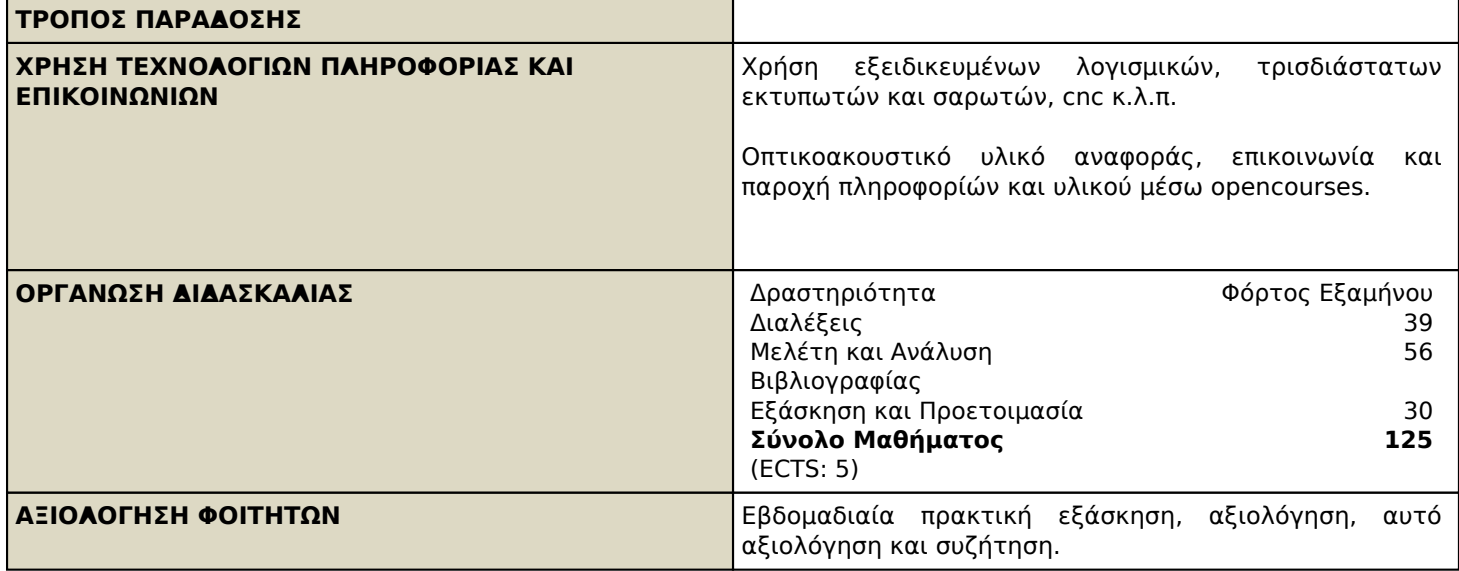

# **5. ΣΥΝΙΣΤΩΜΕΝΗ-ΒΙΒΛΙΟΓΡΑΦΙΑ**

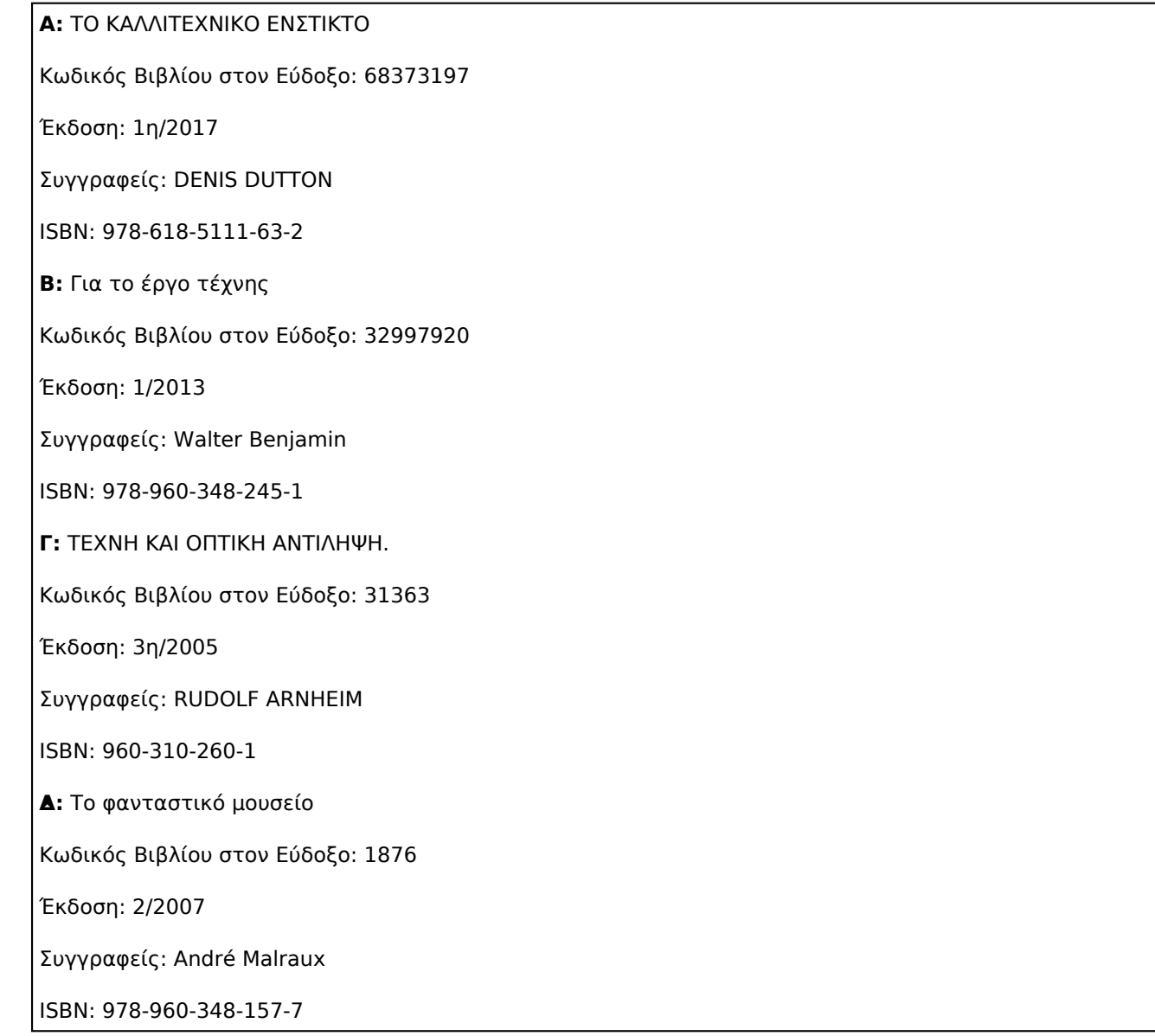